# プログラミング入門教育用学習環境 **PEN** 中 村 亮 太*†* 西 田 知 博*††* 松 浦 敏 雄*†* PEN PEN PEN REN

 $PEN$ 

## **The Programming Environment for Novice Education**

#### Ryota Nakamura,*†* Tomohiro Nishida*††* and Toshio Matsuura*†*

We developed PEN, a programming environment for novices. It is not for the training to bring up experts, but for the learning to understand what the programming is and how the computers work. The programming language used in PEN is based on DNCL, the programming language for the test carried out by National Center for University Entrance Examinations. The key words are written in Japanese, therefore users can understand the meaning without the additional explanation. We provide supporting functions for inputting a program to avoid syntax errors occurred with the type mistake. In addition, users can watch how the programs work by using the functions; step-by-step execution, speed control of execution and watching variables. In this paper, we show the outline of PEN and verify the effectivity of the system by using the operation logs.

**1.** 

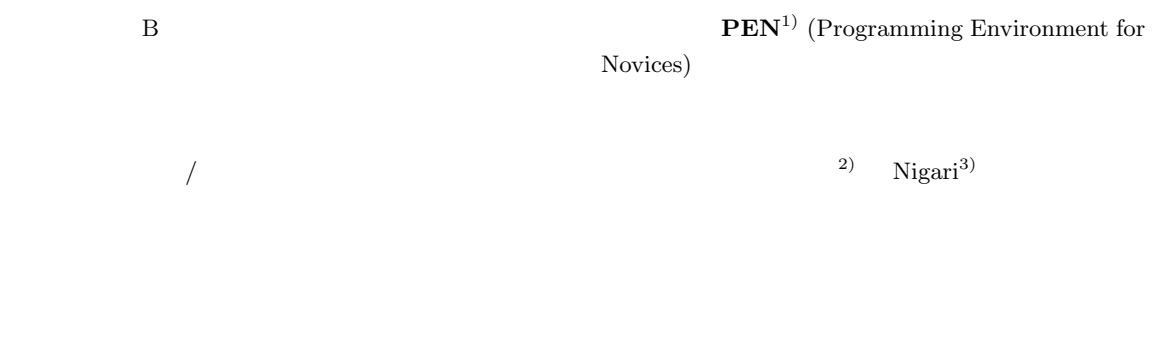

PEN  $\mathbb{R}$ 

**PEN** 

†<br>Graduate School for Creative Cities, Osaka City University

<sup>††&</sup>lt;br>Faculty of Informatics, Osaka Gakuin University

**2.** プログラミング教育に必要な支援機能  $2.1$  $2.2$ 2.3  $\sim$ **2.1**  $($ になる 6)  $2.3$ 

 $DNCL^{7)}$ , DNCL examples a positive of the set of the set of the set of the set of the set of the set of the set of the set of the set of the set of the set of the set of the set of the set of the set of the set of the set  $\mathbf{TUATE^{8}}$ 

**2.2**  $\blacksquare$  $(4)$  $5)$ DNCL TUATLE  $2.2$ 

> **3.** 初学者向けプログラミング学習環境 **PEN**  $1$  PEN PEN  $/$

 $2.2$ 

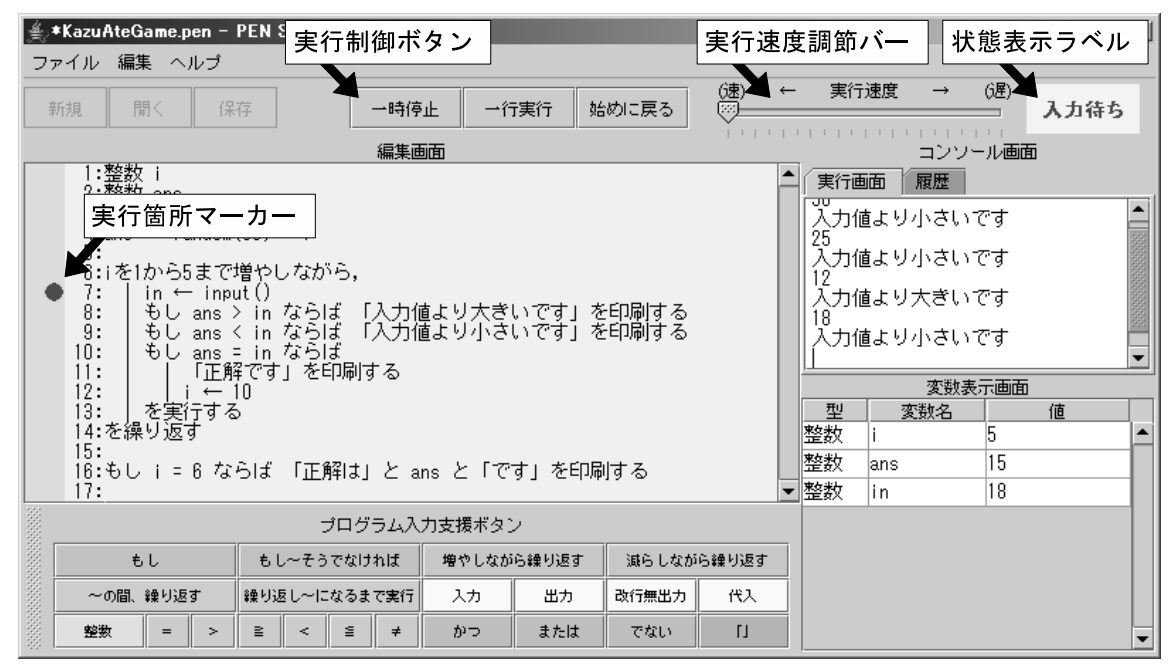

**1** PEN

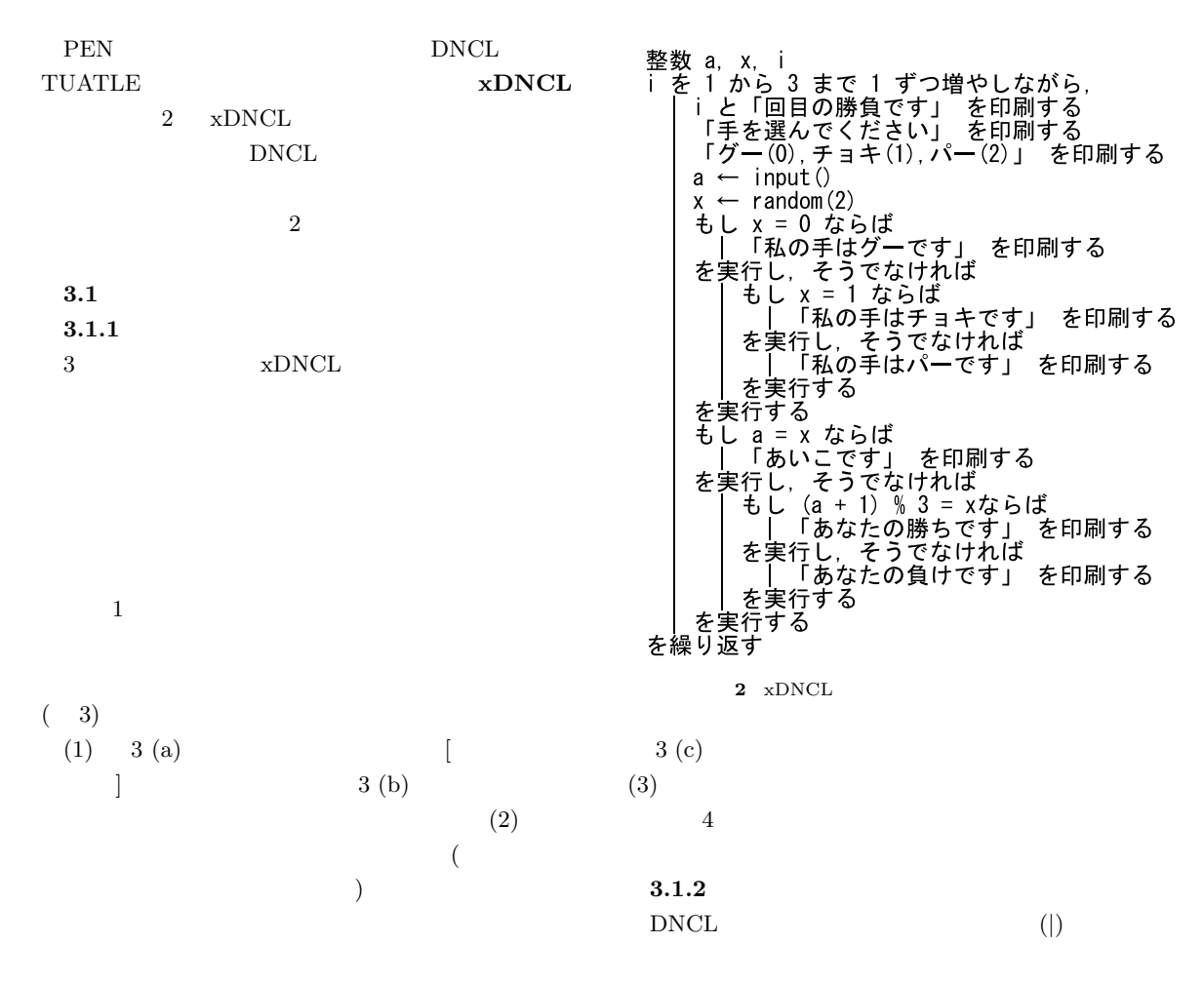

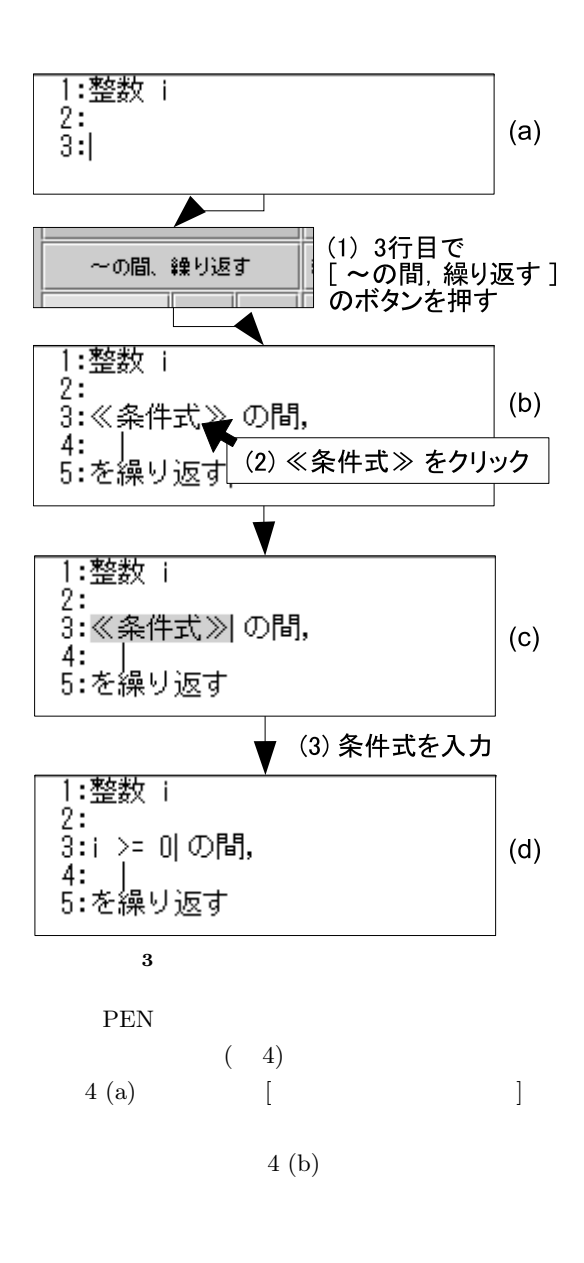

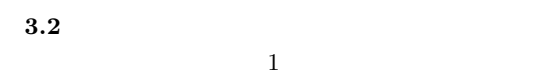

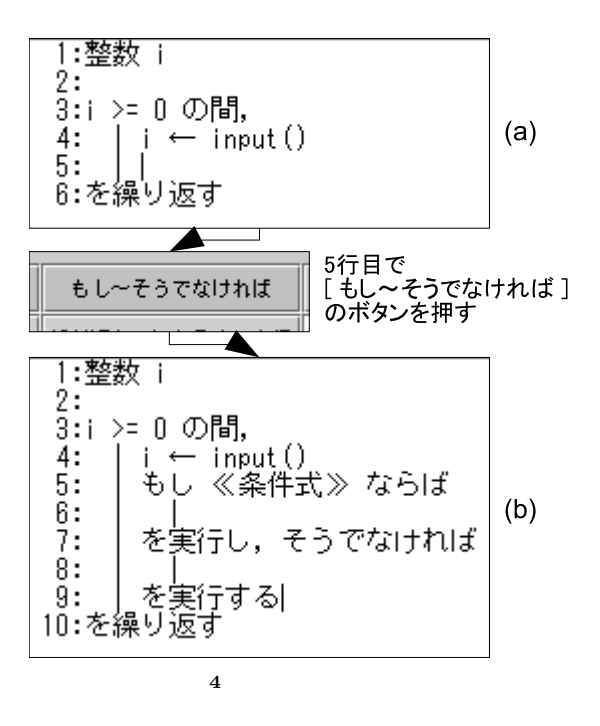

 $3.2.1$ 

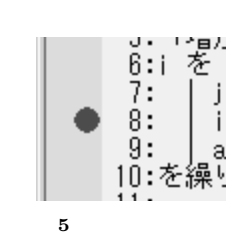

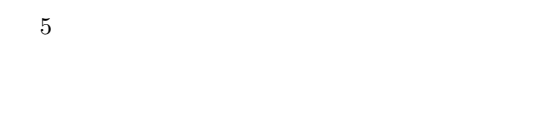

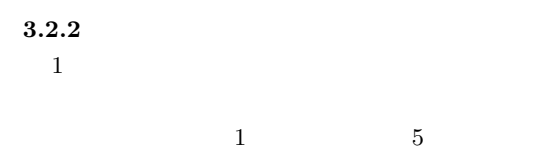

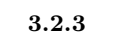

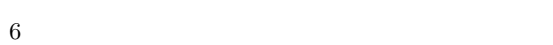

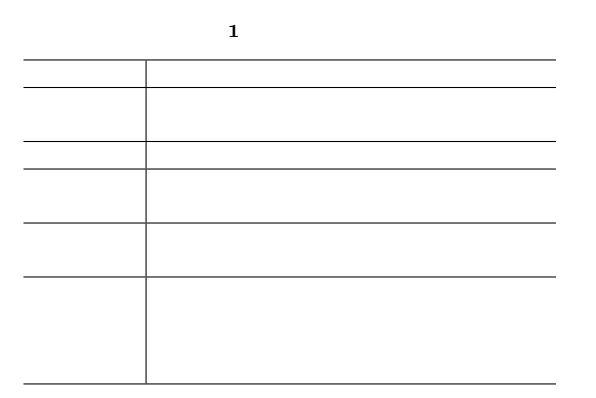

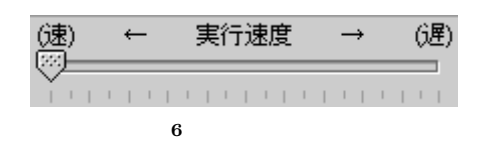

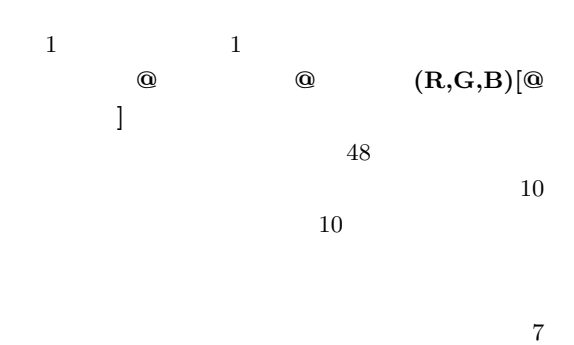

**4.** 評 価

**4.1** 操作記録の解析と評価

PEN

SOLAR-CATS[5]  $\textsc{SOLAR-CATS}$  $\begin{tabular}{ll} \bf \color{red}{SOLAR-CATS} & \color{red}{\bf PEN} \end{tabular}$ PEN

キーボード入力に習熟した被験者 3 人に対して,プロ

**3.2.4** 

 $3.2.5$ 

テップ実行を用意している.ステップ実行は,図 1

 $\mathbb{1}$ 

 $3.3$ 

**2** 解析結果の平均値

PEN

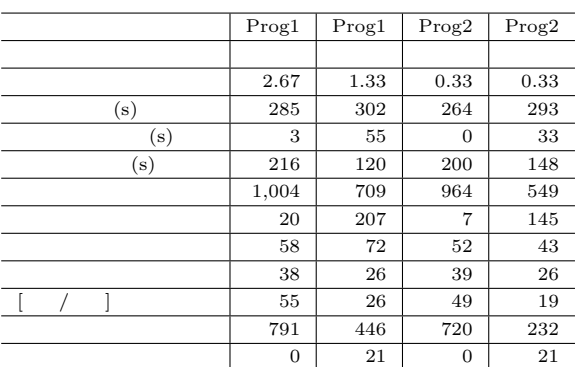

BackSpace Delete Shift,Ctrl,Alt  $\frac{1}{2}$ 

# 支援ボタン定義ファイル:

初学者向け入力支援ボタン@48@204, 204, 204<br>もし~そうでなければ@12@140, 220, 200@もし ≪条件式≫ ならば<br><br>~の間,繰り返す@12@180, 220, 200@≪条件式≫ の間, 〈br〉 | 〈br〉を実行する<br>~の間,繰り返す@12@180, 220, 200@≪条件式≫ の間, 〈br〉 | 〈br〉を繰り返す<br>入力@6@255, 255, 204@≪変数≫ ← input ()<br>出力@

## 表示例:

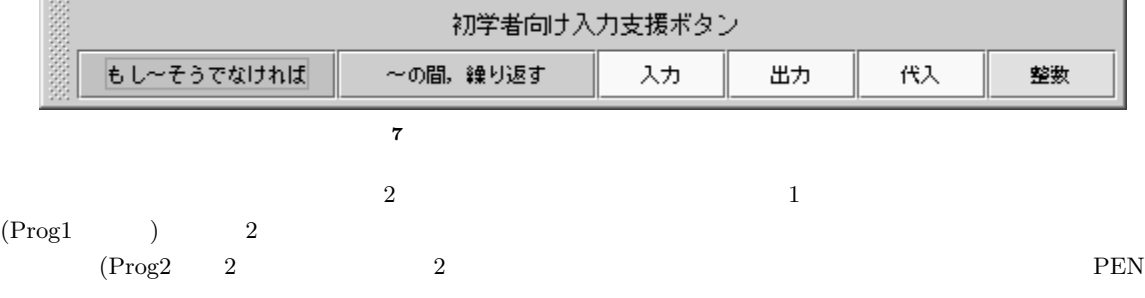

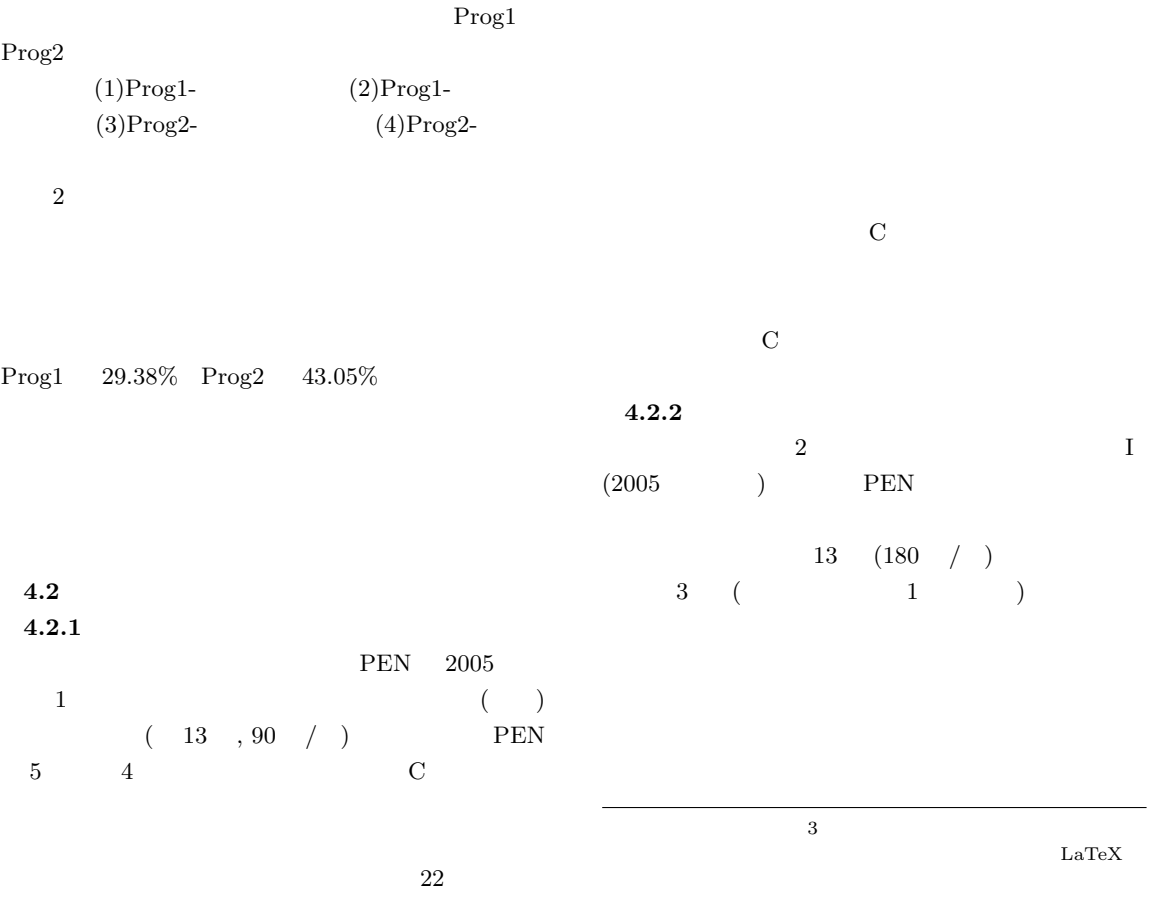

- •<br>• The state of the state of the state of the state of the state of the state of the state of the state of the *•* パソコンについて無知だったけれど,少しはわか •<br>• <sub>•</sub>  $IA$ • PEN PEN  $\mathcal{C}$ ,  $\mathcal{C}$ ,  $\mathcal{C}$ ,  $\mathcal{C}$ Vol.44, No.SIG13, pp58-71 (2003) .  $3)$  , , , , , , : "Nigari - Java  $\mathcal{C}$ , No.071 , pp.13-20  $(2003)$ . 5)  $: "$ pp.227-233 (2000-03). 6)  $\tilde{u}$
- $34$   $12$  $PEN$  $5.$
- PEN SOLAR-CATS PEN  $\rm{PEN}$
- 4) " $\frac{1}{2}$  "  $)$  ,  $,$  $(1992-03).$ , Vol.41, No.3,  $\mathcal{P}, \, \big($  $,$  $(2002-03).$  $7)$   $: "$  $-DNCL—",$  15  $, pp.258-259$  (2003).  $8)$  , , , ,  $, \t\t; \t\t; \t; " 18$  $(2)$ ",  $46$  $, pp.173-180$  (2005-01).<br>9)  $: "$  $\frac{1}{2}$   $\frac{1}{2}$  ", IPSJ SIGCE SSS2005, pp.61-68 (2005-08).

PEN  $\mathbb{P}$ 

PEN

SOLAR-CATS PEN

1)  $\,$ ,  $\,$ ,  $\,$ ,  $\,$ : " PEN", IPSJ SIGCE SSS2005, pp.155-156 (2005-08).  $(2)$  , , , ,  $:$  " $"$